#### <<Photoshop CS6 >>>

<<Photoshop CS6 >>

- 13 ISBN 9787302309819
- 10 ISBN 7302309817

出版时间:2013-5

PDF

#### http://www.tushu007.com

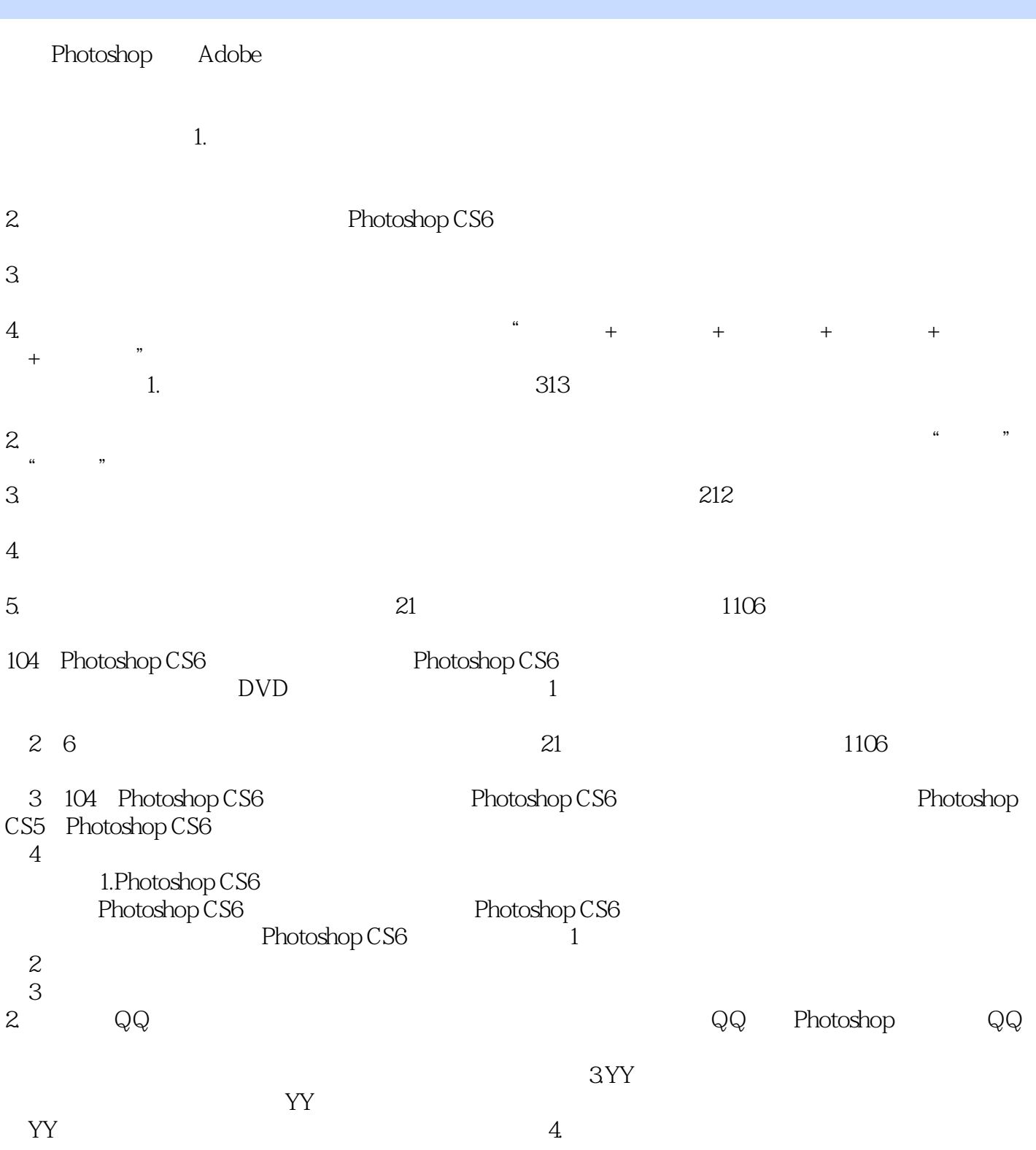

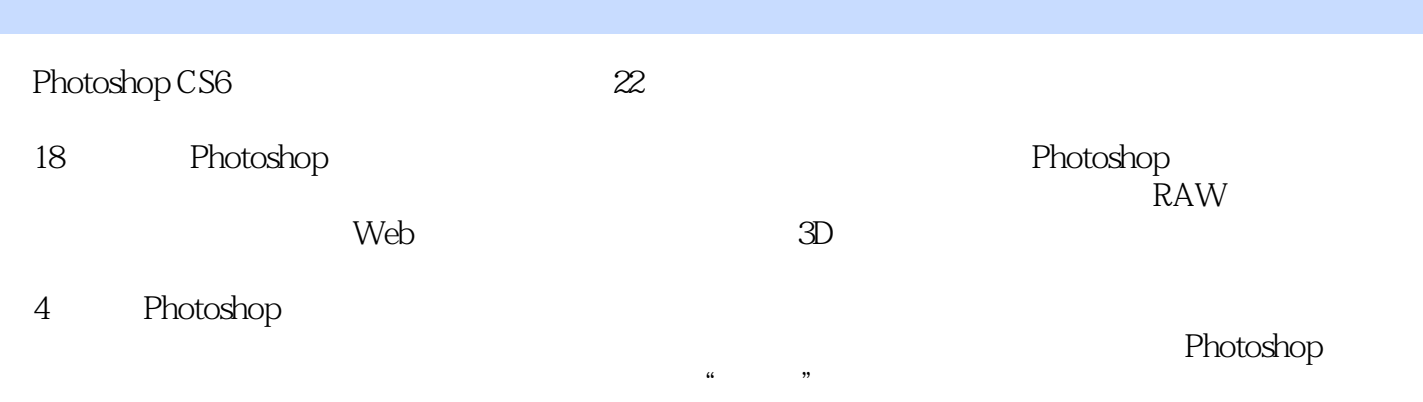

 $R$ 

 $\frac{R}{\sqrt{2\pi}}$ 

#### <<Photoshop CS6

1 Photoshop CS6 11.1 Photoshop CS6 21.1.1 Photoshop CS621.1.2 Photoshop 21.2 Photoshop CS6 51.2.1 Photoshop CS6 51.2.2 Photoshop CS6 61.2.3 Photoshop CS6 71.3 Photoshop CS6 71.3 Photoshop CS6 71.3.2 Photoshop CS6 81.4 Photoshop CS6 81.4.1 Photoshop CS6 8 91.4.2 Photoshop CS6 91.4.3 Photoshop CS6 121.5 Photoshop  $151.51$   $151.52$   $161.53$   $161.54$   $161.55$   $171.6$  $\mu$  Photoshop 17 2  $182.1$   $192.1.1$   $192.1.2$ 图像 19答疑解惑:矢量图像主要应用在哪些领域?  $202.2$   $202.21$   $202.22$   $20$   $212.3$  $212.31$   $22$   $5$   $232.32$   $232.33$   $242.34$ 252.3.5 RGB 262.3.6 CMYK 262.3.7 Lab 272.3.8 272.4 272.4.18 / 272.4.2 16 / 272.4.3 32 / 282.5 282.5.1 282.5.2 282.5.3  $292.54$  29  $303.1$  31  $--$ DIY  $323.2$   $333.2.1$  " "  $33$ 333.2.2 " Bridge " 343.2.3 " " 343.2.4 "  $343.25$  "  $343.26$ 353.3 35 —— 35 —— 35 —— Illustrator Photoshop 363.4  $363.41$   $363.4.2$   $373.5$   $373.5.1$  " " 373.5.2 " " 373.5.3 " " 383.5.4  $383.6$   $393.6.1$  " "  $403.62$  " 403.6.3 \* Bridge" 403.6.4 403.7 403.8  $41381$   $41382$   $41383$   $42384$  $423.85$   $433.86$   $443.9$   $453.9.1$   $45$ —— and  $45$  —— and  $46$ 46 " "473.9.2 473.9.3 47 47  $\ldots$  "  $473.9.4$  48  $\mathcal{D}$ 483.9.5 493.9.6 49 503.9.7 503.9.8 50 523.10 523.10 523.10 523.10 1  $523.102$   $533.103$   $543.104$   $553.105$   $55.4$ 564.1 574.1.1 57  $5741.2$   $5841.3$   $5841.4$   $5841.5$   $5941.6$   $59$   $- 59 \qquad \qquad -- \qquad 60 \qquad \qquad -- \qquad 6042 \qquad 61$  $61421$   $61422$   $61423$   $6243$   $62$  $63 \qquad \qquad -- \qquad \qquad 634.4 \qquad / \qquad / \qquad \qquad 634.41 \qquad \qquad 644.42$ 644.4.3 644.5 " " 644.5.1 " " 644.5.2  $65 \qquad \qquad -- \qquad \qquad 65 \qquad \qquad -- \qquad \qquad 65$  $664.6$   $664.7$  /  $664.7.1$   $67$  ——  $674.7.2$  67 —— $684.7.3$  694.8  $694.81$   $694.82$   $69$   $\_\_$ 

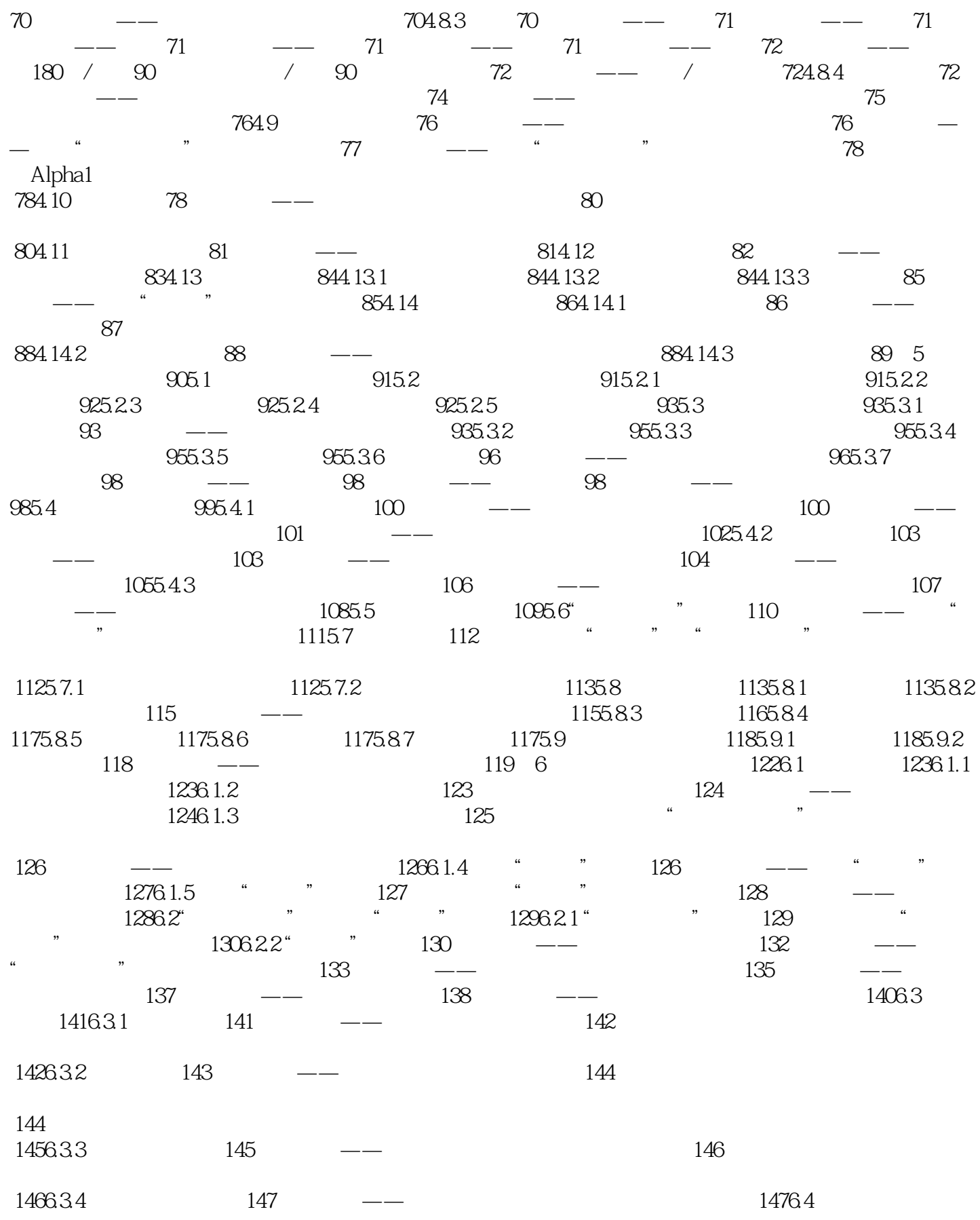

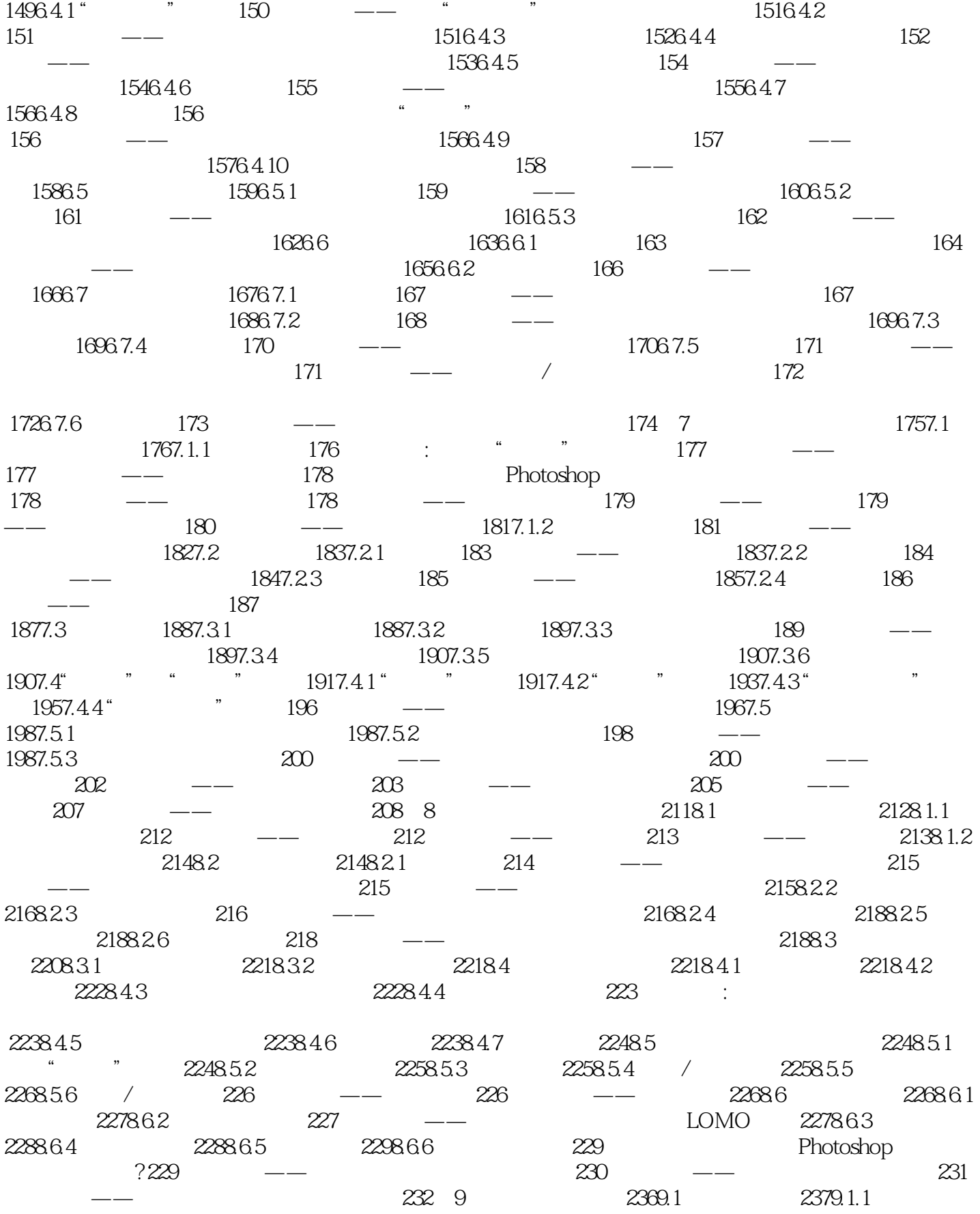

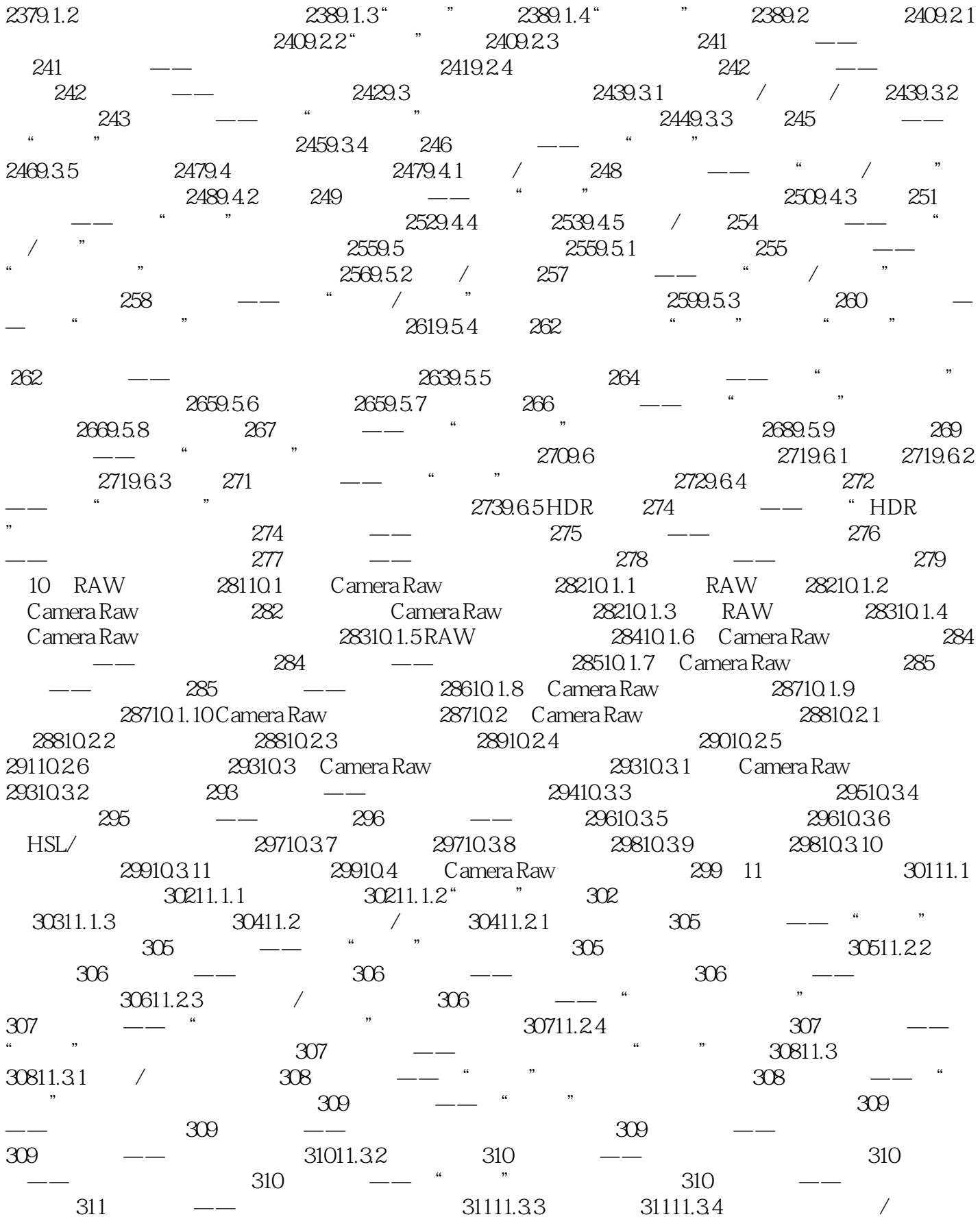

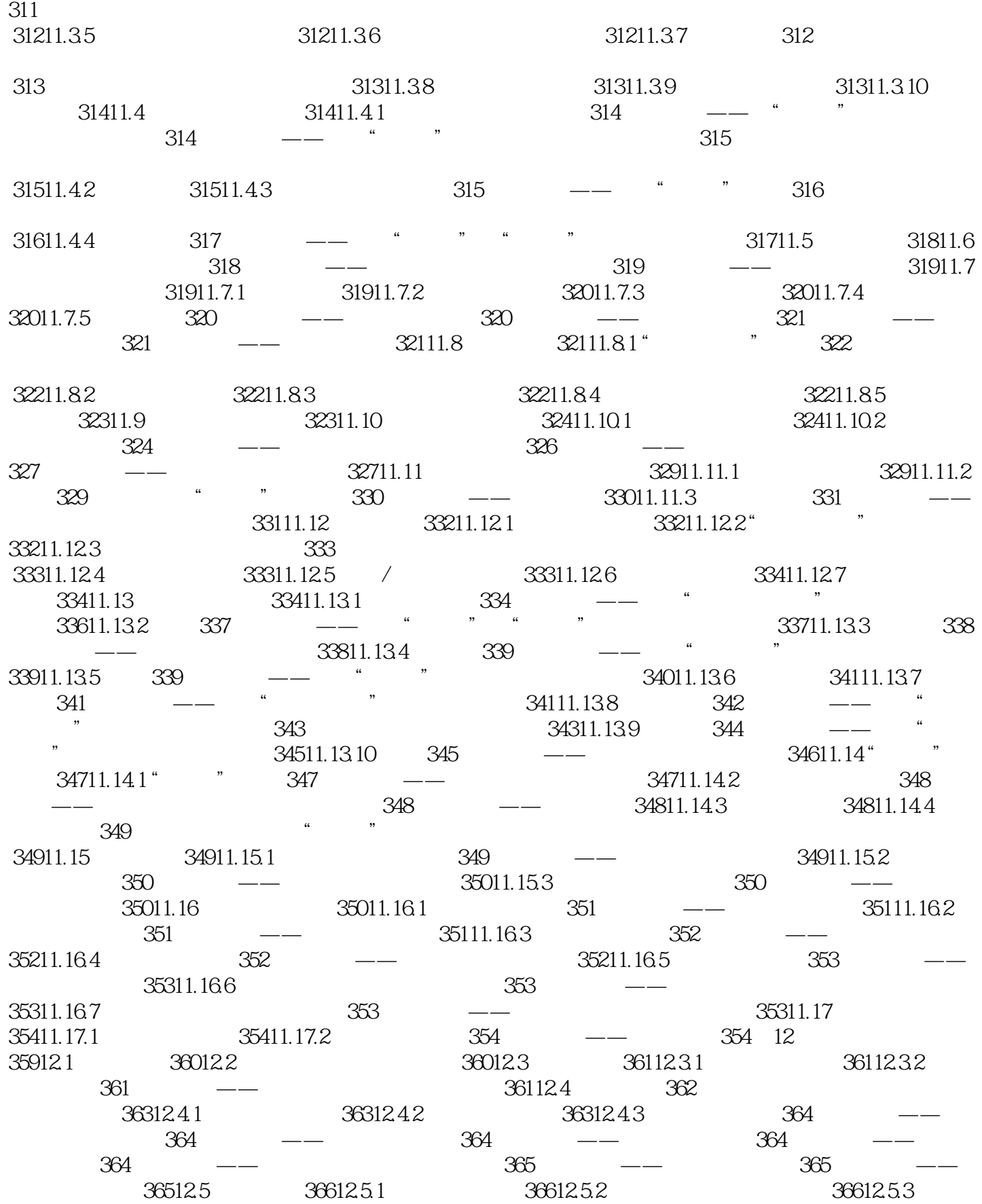

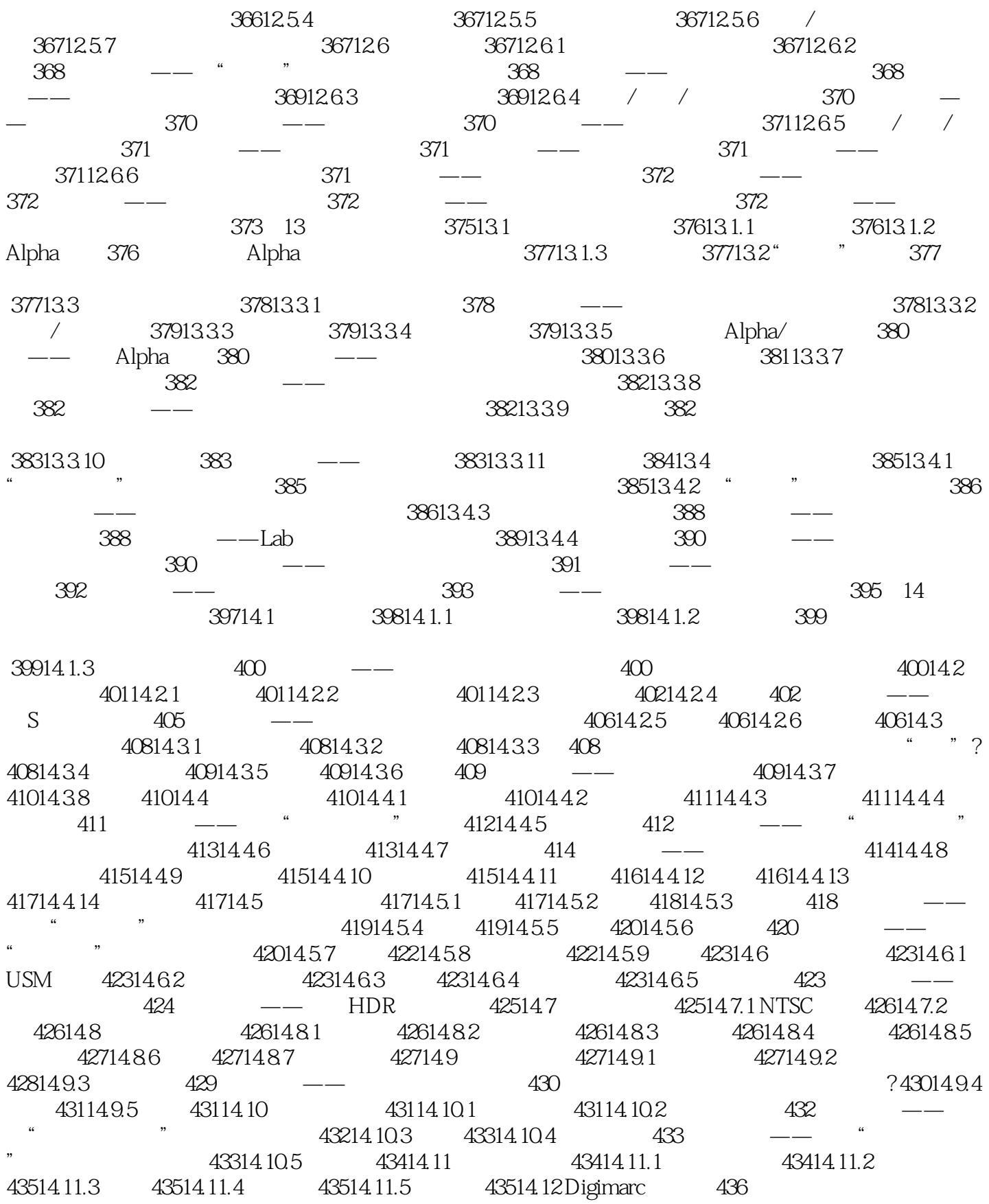

and tushu007.com

#### <<Photoshop CS6

43614.12.1 43614.12.2 43614.13 43614.13.1 43614.13.2 滤镜——Nik Color Efex Pro 3.0 437实例练习——利用Nik Color Efex Pro 3.0 43714.13.3 智能磨皮滤镜— —Imagenomic Portraiture 43814.13.4 位图特效滤镜——KPT 7.0 43814.13.5 位图特效滤镜——Eye Candy 4000 43914.13.6 位图特效滤镜——Alien Skin Xenofex 439技术拓展:其他外挂滤镜 439第15章 Web图形处  $440151$  Web  $441$  ——  $441$  —— 44115.2 44215.2.1 44215.2.2 44215.2.3 442 理论实践——利用切片工具创建切片 442理论实践——基于参考线创建切片 443理论实践——基于图层  $44315.24$   $444$   $- 44415.25$ 44515.2.6 44515.2.7 44515.2.8 44515.2.9 44515.2.10  $446 \qquad \qquad -- \qquad \qquad 44615.211 \qquad \qquad 44615.3 \qquad \qquad 447 \qquad \qquad -- \qquad \qquad$ 44715.4 Web 44815.4.1 Web 44815.4.2 Web 44915.4.3 Web 45115.5 Zoomify 451 16 45216.1 Photoshop 45316.1.1 45316.1.2 45316.1.3 45316.1.1 45416.2  $45416.21$   $45416.22$   $45516.3$ 45616.3.1 456 Photoshop 45616.3.2 45616.3.3  $45716.4$   $45716.4.1$   $458$  $45816.42$   $458$   $\qquad \qquad -\qquad$   $45816.4.3$ 45916.4.4 45916.4.5 46016.5 46016.5 46016.5.1  $46016.52$   $46216.5.3$   $462$ 46416.6 6 46516.6.1 46516.6.2 46516.6.2 46516.6.3 465  $-$  466 17 3D 46817.1 3D 469 3D 46917.2 3D 46917.2.1 3D 46917.2.2 3D 47017.2.3 3D 47117.3 3D 47217.3.1 3D 47217.3.2 47217.3.3 3D 47317.3.4 3D 473 473 47317.3.5 3D 47417.4 3D 47517.4.1 3D 475 Photoshop CS6 3D 47517.4.2 3D 47517.4.3 3D 47617.4.4 3D 47617.4.5 3D 47617.4.6 3D 47617.4.7 3D 47617.4.8 SD 477  $\frac{30}{47717.5}$  3D 47917.5.1 3D 47917.5.2 3D 47917.5.3 3D 2D 48017.5.4 3D 48017.5.5 3D 48017.5.6 3D 48117.6 3D 48117.6 1 48117.6.1 aD 48117.6.2 48117.6.3 decame 48217.6.5 48217.6.6 3D 48317.6.7 3D 48317.6.8 3D 48417.7 3D 48417.7.1 48417.7.2 48517.7.3 48517.8 3D 48617.8.1 3D 48617.8.2 3D  $486 \text{ } \text{ } --- 3D$  486 488答疑解惑:如何制作光效素材? 488 —— 3D 489 18 49118.1 "  $492181.1$   $\bullet$   $\bullet$   $492181.2$   $493$   $\bullet$   $\bullet$   $\bullet$   $\bullet$   $493181.3$  $494$  ——  $494$  ——  $494$  ——  $495181.4$   $495181.5$   $495181.6$   $496$   $\qquad$  $496$  ——  $496$  ——  $496$  ——  $496$  — —存储动作组 497理论实践——载入动作组 497理论实践——复位动作 497理论实践——替换动作 49718.2 1 49718.2.1 497 —— 49818.2.2 49918.3 50018.4 50018.4.1 50018.4.2 50018.4.3  $5011844$   $501$   $- 501185$   $503186$  $5031861$   $5031862$   $5031863$   $504$  19  $50519.1$   $50619.2$   $50719.3$   $50719.4$  $50919.5$  51019.6 51019.7 512

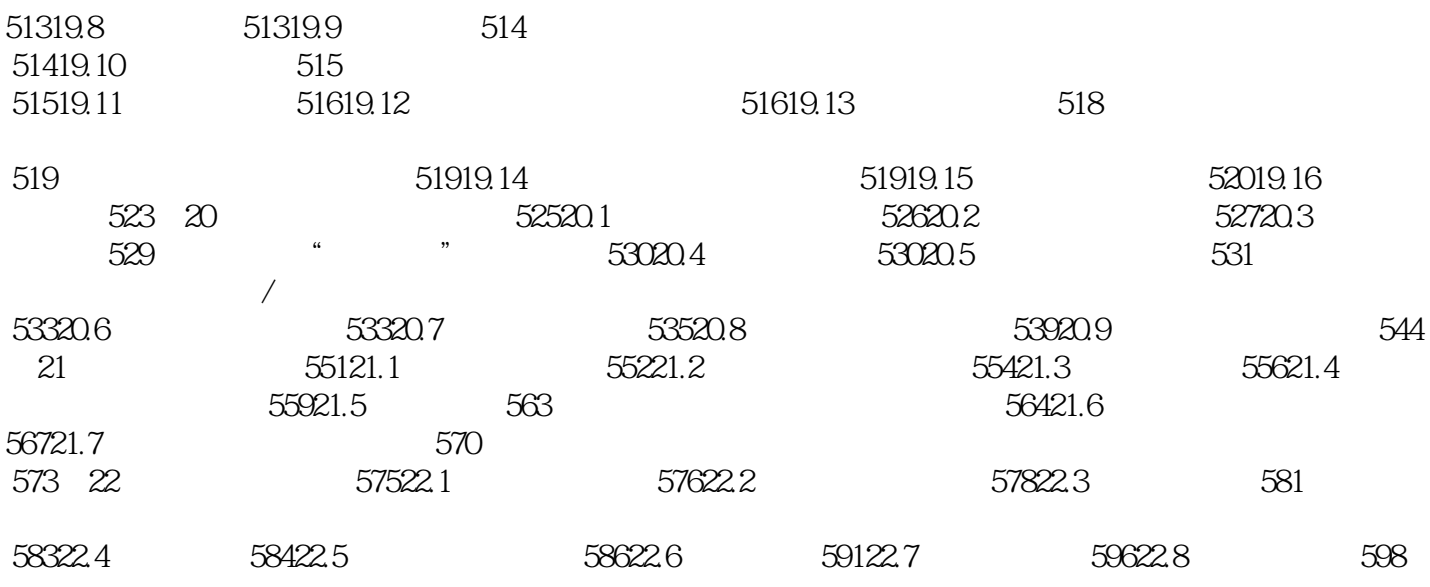

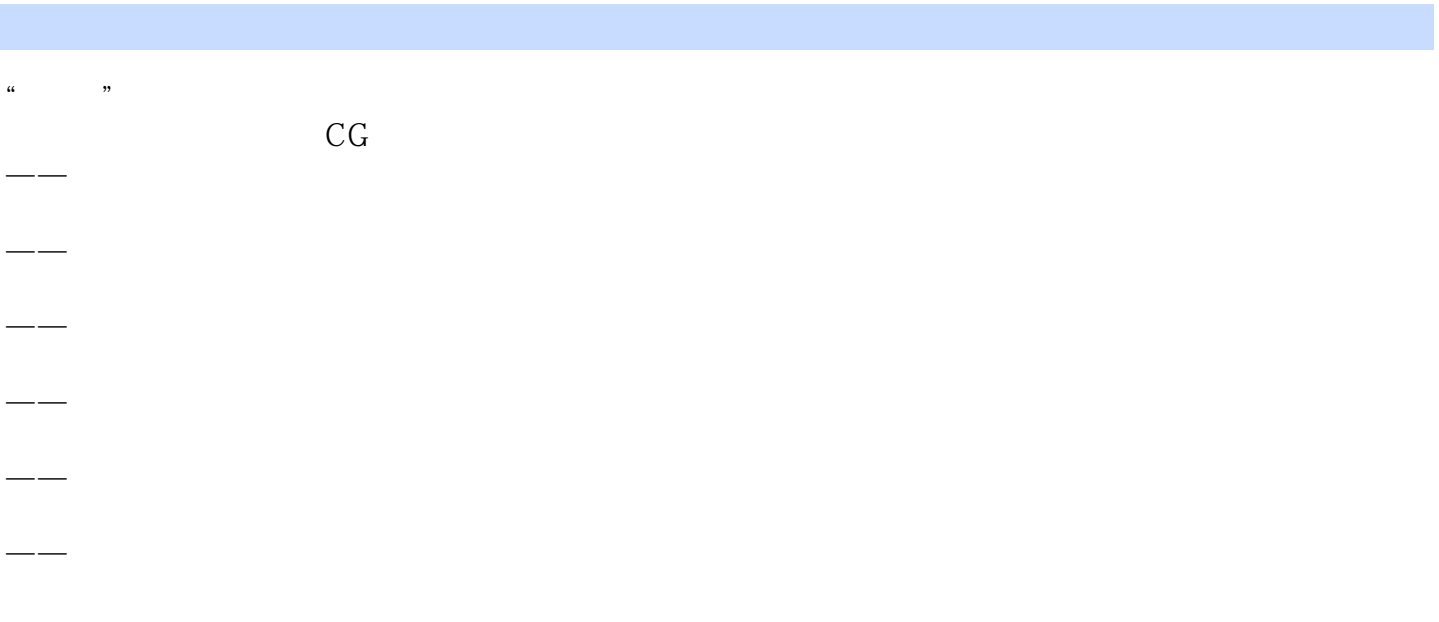

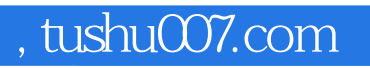

#### <<Photoshop CS6 >>>

本站所提供下载的PDF图书仅提供预览和简介,请支持正版图书。

更多资源请访问:http://www.tushu007.com